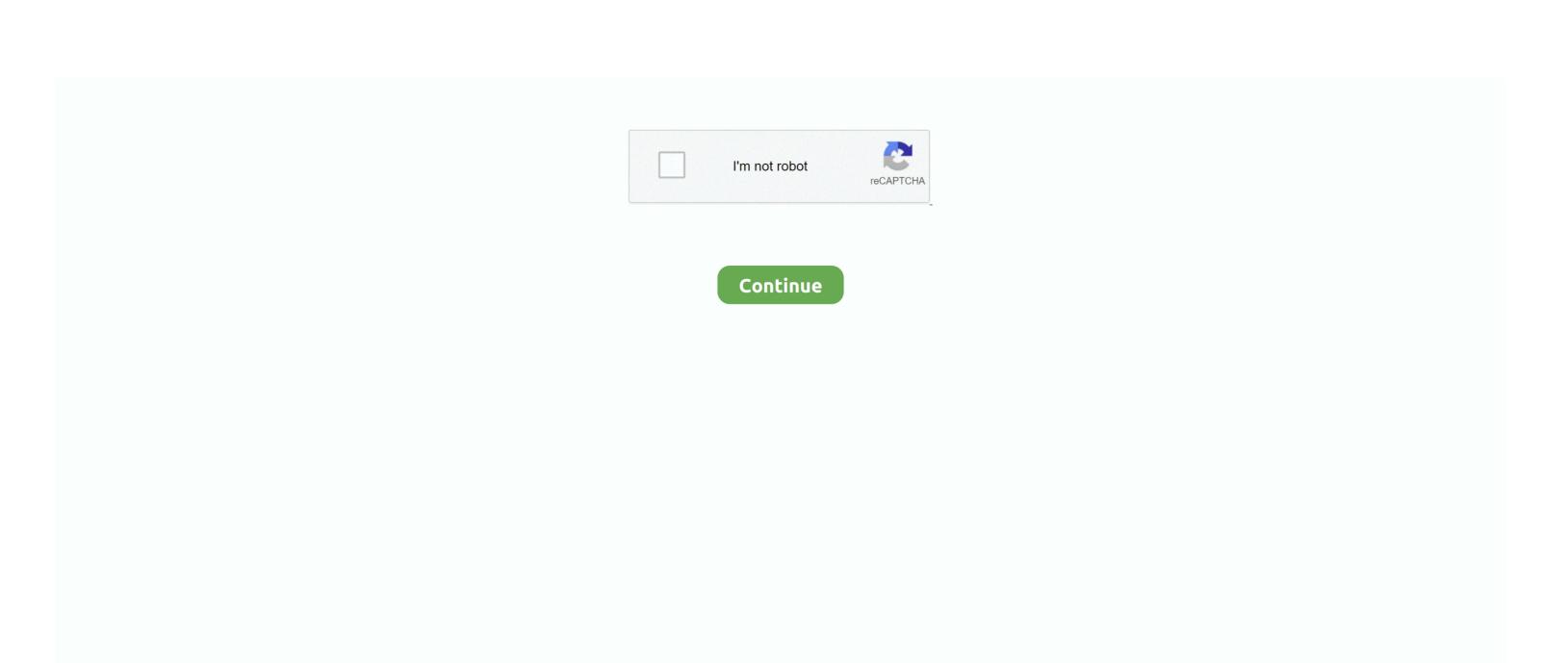

## Switching To The Mac The Missing Manual High Sierra

13 High Sierra from there to fix the problem macOS High Sierra won't install, shows 'osinstall.. It's worth noting that Apple has now released macOS High Sierra 10 13 1, which includes a number of bug fixes that should address some of the problems we've listed below.. From the Apple Store, click on the 'Updates' tab, and you should see 'macOS 10 13.. 13 1 straight away Read on for a full walkthrough of the process However, there have also been reports about a major security flaw has been found in macOS High Sierra, which allows people to log into Macs running the software as an administrator without having to enter in a password.. From macOS High Sierra problems, to security risks and issues with making apps work, read on to find out how to fix the most common macOS High Sierra problems.

13 1, an updated version of High Sierra that includes a number of bug fixes and security updates that should fix a number of problems. You can also download the macOS High Sierra 10 13 1 update from Apple's efficient new file system to Because of the potential severity of this flaw, you should make sure you check out our guide on how to change the root password in macOS High Sierra, which walks you through a fix for the problem. mpkg appears to be missing'. 1 Update 10 13 1' listed Make sure you've saved your files, and backed up any irreplaceable files, then click on 'Update'.

From Apple's efficient new file system to improve video streaming and support for virtual reality, this latest macOS version provides features improve your experience.. Switching To The Mac The Missing Manual High Sierra CaSwitching To The Mac The Missing Manual High Sierra RanchIphone The Missing Manual PdfIf you have encountered any macOS 10.. Installation requires downloading important content That content can't be downloaded at this time.. To find your Mac model, memory, storage space, and macOS version, choose About This Mac from the Apple () menu.. If the macOS High Sierra download completes, but there's no prompt for the installation to continue, then search in your Mac's application folder for a file called 'Install macOS 10.

Another common macOS High Sierra download problem shows the error message: "Installation of macOS could not continue.. If you still have a problem downloading macOS High Sierra, open up the App Store, click 'View My Account' and see if there is anything in the 'Unfinished Downloads' section.. From Apple's efficient new file system to improved video streaming and support for virtual reality, this latest macOS version provides features improve your experience.. If your Mac isn't compatible with macOS High Sierra, the installer will let you know.. 13 High Sierra problems, then this guide should help you, as we have the most common issues, as well as their fixes, so you can have your Mac up and running again as quickly as possible.. Once you have freed up enough space, retry the installation If macOS High Sierra encounters a problem at the end of installation, and then shows an error message, restart your Mac and press Command + Option + R on your keyboard while the Mac boots to start up the recovery system over the Internet.. And once again, David Pogue brings his humor and expertise to the #1 bestselling Mac book.. Oct 16, 2018 Mac mini introduced in mid 2010 or later iMac introduced in late 2009 or later Mac Pro introduced in mid 2010 or later.

Feb 20, 2018 With High Sierra, Apple has taken its macOS operating system to new heights.. Select 'Disk boot' to boot normally, then remove any files you no longer need.. If you are encountering any problems with macOS High Sierra, we suggest you install 10.. 13 High Sierra guide, which will take you through the steps you need to take to safely install the new operating system. Description - macOS High Sierra The Missing Manual by David Pogue With High Sierra, Apple has taken its macOS operating system to new heights.. If you've encountered a macOS High Sierra problem that we haven't covered, follow and tweet us and we'll do what we can to find a solution.. To update High Sierra to 10 13 1, click on the Apple menu and select 'App Store'.. It may be worth restarting your Mac in Safe Mode, then trying to install macOS 10.. You can also try Shift + Option + Command + R If your Mac continues to fail to boot, follow Apple's instructions on creating an external Mac startup disk.. Try again later "There are a few reasons why you may get this problem It may be because a lot of people are trying to download nacOS High Sierra at the same time.. 13 begins to download, but then it pauses along with an error message that says "macOS High Sierra download has failed".. Read 'macOS High Sierra: The Missing Manual The book that should have been in the boy by David Pogue available from Rakuten Kobo.. macOS High Sierra won't download amcOS High Sierra problem at the moment is that macOS 10.. How to download macOS High Sierra 10 13 1As we mentioned earlier, Apple has now released macOS High Sierra 10. Ib ty Ou're struggling to free up disk space, look out for hidden Time Machine files that may be taking up large amounts of space.. You may be able to restart the download from there Finally, try logging out of the Store to see if that restarts the download.. If this is the issue, try again later to see if the download now works It may also be worth switching from a Wi-Fi connection to an Ethernet cable, to ensure your internet conne